## Chaos; Head Noah (PC) raccourcis clavier

## Général

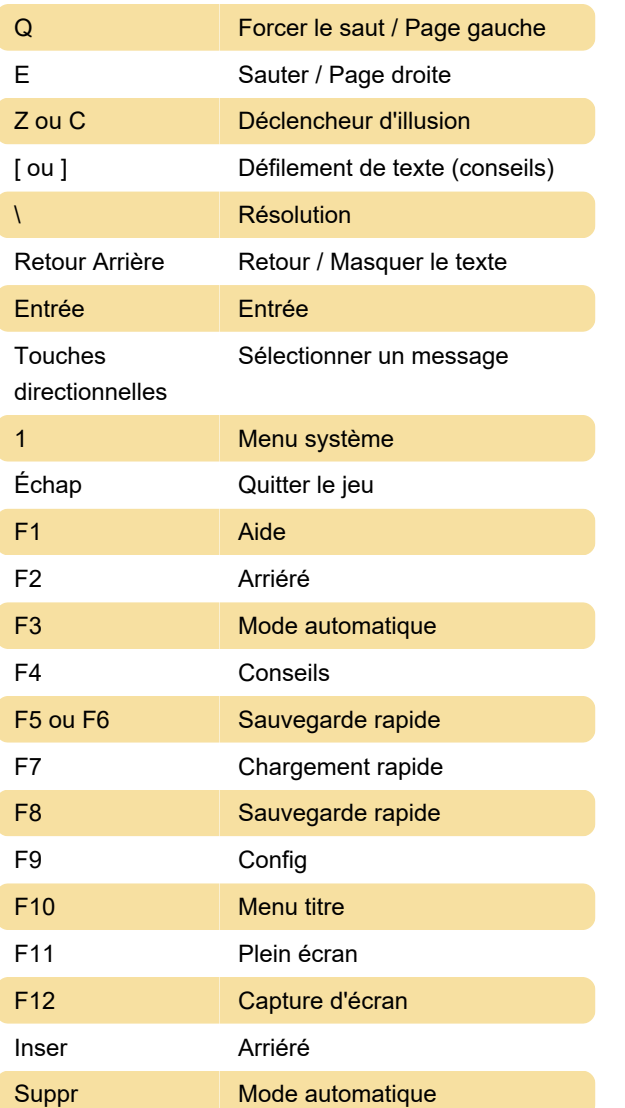

Dernière modification: 10/10/2022 15:32:39

Plus d'information: [defkey.com/fr/chaos-head-noah](https://defkey.com/fr/chaos-head-noah-pc-raccourcis-clavier)[pc-raccourcis-clavier](https://defkey.com/fr/chaos-head-noah-pc-raccourcis-clavier)

[Personnalisez ce PDF...](https://defkey.com/fr/chaos-head-noah-pc-raccourcis-clavier?pdfOptions=true)